## SAP ABAP table /MRSS/T\_RM\_PACE {Search Help structure}

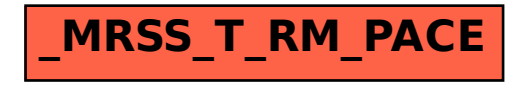